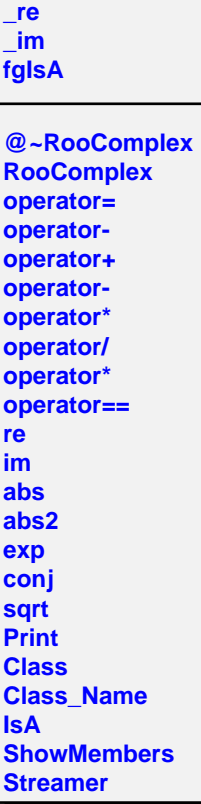

**RooComplex**